Ftp Connect [Command](http://getdoc.inmanuals.com/to.php?q=Ftp Connect Command Prompt To Sql Server 2005 Using) Prompt To Sql Server 2005 Using [>>>CLICK](http://getdoc.inmanuals.com/to.php?q=Ftp Connect Command Prompt To Sql Server 2005 Using) HERE<<<

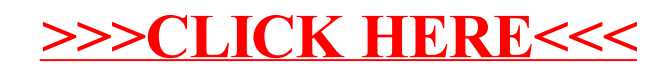